## SAP ABAP table V TCY65K {Generated Table for View}

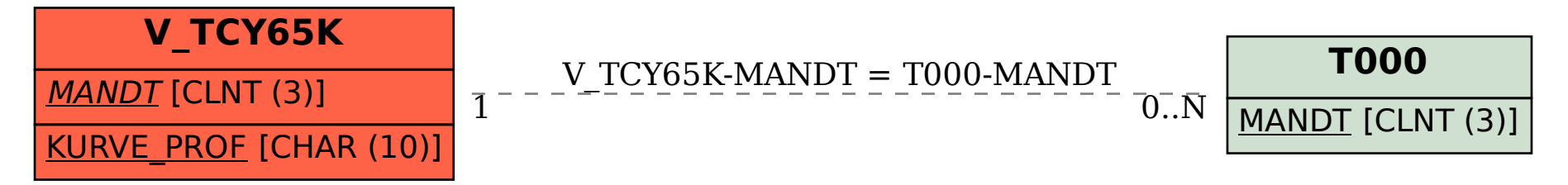